## **Download More Than 50MB**

Because of the default settings in Microsoft Windows, you might have problems when downloading files from the 2N Media Library (mapped as a Network Drive), that exceed the download size limitation (50MB). To avoid Error Messages you can customize the Web Client in the Registry.

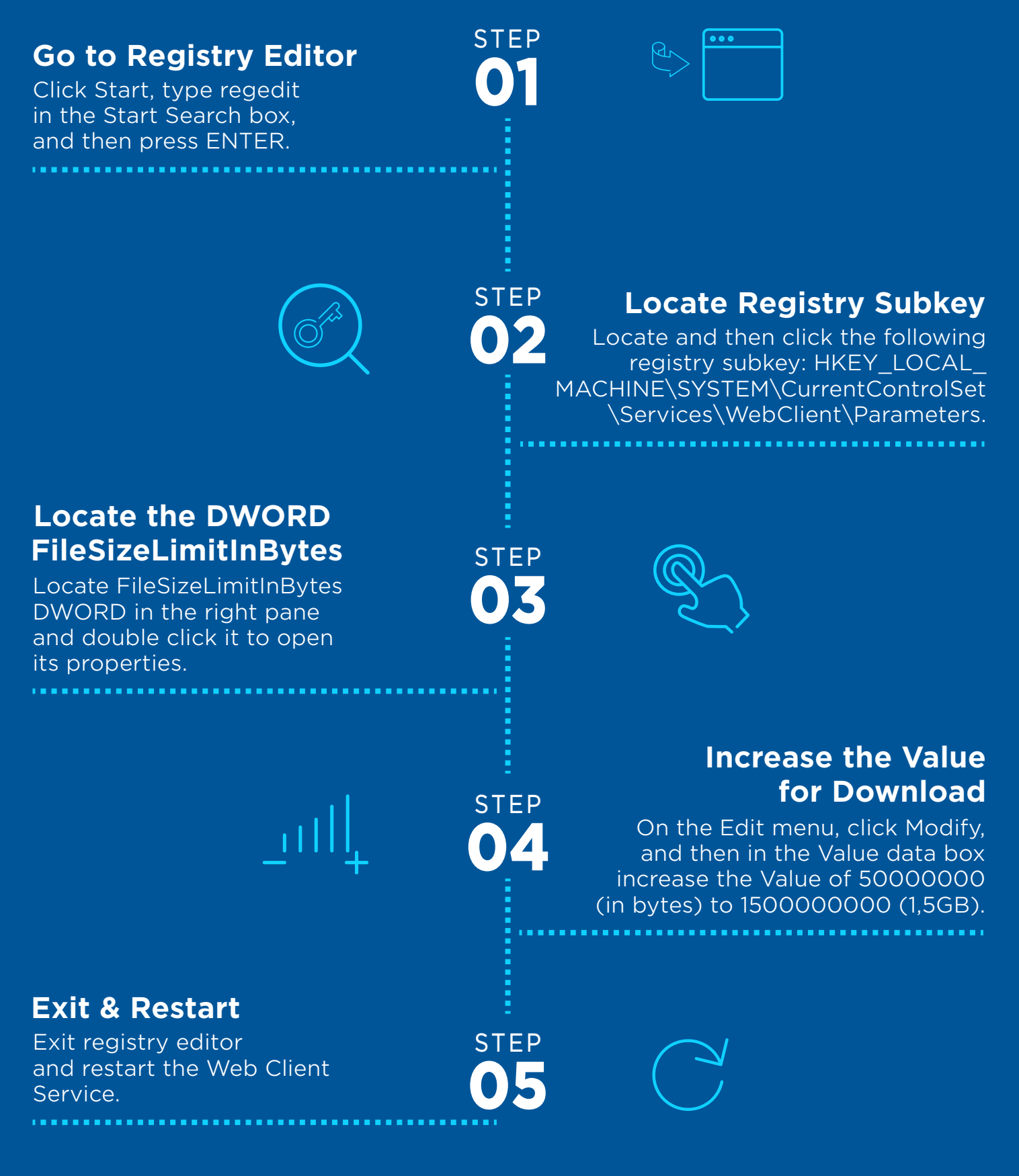

https://medialibrary.2n.cz